# Libevent Активированная полная версия Activator Скачать бесплатно [32|64bit] [2022-Latest]

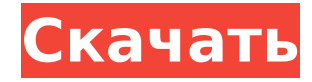

#### **Libevent Crack+**

Библиотека C для асинхронных приложений. Вы можете использовать libevent Product Key для реализации серверов, клиентов, прокси и протоколов. libevent использует парадигму программирования, управляемого событиями, чтобы сделать приложение асинхронным: он создает цикл, в котором обработчик событий запускается в тесном цикле, который блокируется вызовом блокирующей функции (receive(), write(), select(), poll( ) и т. д.), вызываемые из libevent. Приложения могут выдавать источники событий libevent, и libevent уведомит приложения об этом событии. Приложения могут решать, обрабатывать ли события или воздействовать на удерживаемый источник событий. Источники событий могут реагировать на сигналы или тайм-ауты или могут просто ждать, пока данные станут доступны. API libevent прост, так что вы можете сосредоточиться на своем приложении, а не на разработке собственного цикла обработки событий. libevent предназначен для замены цикла событий, который можно найти в сетевых серверах, управляемых событиями. Приложению просто нужно вызвать event\_dispatch(), а затем динамически добавлять или удалять события, не изменяя цикл обработки событий. API libevent предоставляет механизм для выполнения функции обратного вызова, когда в дескрипторе файла происходит определенное событие или по истечении времени ожидания. Пакет libevent также поддерживает обратные вызовы из-за сигналов или регулярных тайм-аутов. Хиллари Клинтон возвращается. Отсутствие у нее бумажного следа электронных писем и ее «чрезвычайно небрежное» обращение с правительственными электронными письмами явно способствуют возвращению Трампа. Шансы на то, что Хиллари Клинтон потеряет свое место в истории, теперь больше, чем 50-1. В 2008 году Соединенные Штаты Америки были величайшей страной в истории мира, а Барак Обама был нашим величайшим президентом. Кем мы стали? За первые два года правления Обамы в тюрьму было отправлено 10 000 банкиров. За первые два

года правления Обамы безработица снизилась с 9% до 5,5% и с 10,1% до 5,4%.При администрации Обамы госдолг вырос на 5,8 трлн долларов и растет на 200 млрд долларов в месяц. За первые два года правления Обамы было создано 1,3 млн рабочих мест, сохранено 2,4 млн рабочих мест, и каждый месяц в среднем сохранялось 4000 рабочих мест. При администрации Обамы в среднем было продано 2,7 млн новых автомобилей и добыто дополнительно 50 млн баррелей нефти. В первые два года правления Обамы уровень безработицы снизился до 5,4%.

## **Libevent Crack Full Product Key [32|64bit] (Updated 2022)**

Цикл событий, который использует обратные вызовы совместно с libev. Некоторые обратные вызовы являются асинхронными, поэтому они не вызываются этим циклом. не добавляйте к приоритету поток, который бы их вызывал. Эти называются «медленными обратными вызовами» или «обратными вызовами без очереди». Другие обратные вызовы являются «быстрыми обратными вызовами» и будут вызываться, как только петля сделана. Обратные вызовы, зарегистрированные в основном цикле, будут вызываться в конце цикл событий. Внутренний: Цикл событий реализован как функция, которая имеет набор фиксированные аргументы. При добавлении типа события эта функция вызывается с событием и должно возвращать ненулевое значение, чтобы продолжить обработка. Если ни один обработчик события не возвращает ненулевое значение, событие быть поставлены в очередь и доставлены на любой «медленный» обратный вызов после этого. Первый аргумент — это объект события, который содержит строку, описывающую тип произошедшего события. Второй аргумент — это непрозрачный указатель, который передается вашему обратному вызову. Третий аргумент — это фактические данные, которые были переданы обратному вызову. Обратный вызов регистрируется один раз для этого конкретного события (которое "set()") и удаляется при удалении события. Обратный вызов Функция запускается, когда событие находится в очереди в следующий раз. Эти функции могут быть вызваны из основного цикла событий и сразу после обратного вызова. Типичный способ написания обратного вызова: int my\_callback(struct ev\_loop \*loop, int fd, краткое what, void \*arg) { если (что и EV TIMEOUT) /\* код для создания события, зависящего от времени \*/ если (что и EV SIGNAL) /\* код для создания события на основе сигнала \*/ /\* код для 1709e42c4c

# **Libevent**

Кроссплатформенная сетевая библиотека С, которая позволяет легко создавать управляемые событиями сетевые серверы. libevent обеспечивает поддержку нескольких протоколов (TCP, UDP, сокеты домена UNIX и протоколы OSI-MAD). Он реализует асинхронный ввод-вывод (включая шаблон реактора) и eventlet расширение (для управляемой событиями сети в Python). Примером использования libevent может быть TCP-сервер, реализующий шаблон Reactor. Цикл событий будет постоянно обрабатывать входящие или зарегистрированные события и вызывать зарегистрированные обратные вызовы. вам нужно создать цикл событий, который будет обрабатывать события, у вас есть несколько вариантов оконные системы: C.Libevent 1.0.16.1 - В Linux-системах - libev имеет два основных подхода; Опрос, при котором libev ждет определенное время (параметр тайм-аута) и проверяет, не были ли обнаружены какие-либо события. Неблокирующий. Это можно сделать тремя способами: Цикл событий можно перевести в неблокирующий режим, указав флаг EV DEFAULT. Для более гибкого пользователя предусмотрена специальная обработка флага EVLOOP. libey может работать в режиме блокировки в стиле select(), указав флаг EV MAX, и, кроме того, цикл обработки событий будет опрашивать дескрипторы файлов, указанные в структуре событий, на наличие событий. Для пользователя это обычный подход. libev также предлагает альтернативный цикл обработки событий (libevent). Этот цикл событий основан на потоках, и, если библиотека потоков libevent недоступна, используется цикл событий с повторным входом. Это также подразумевает, что любые изменения цикла событий не могут быть прозрачными, т. е. никакие данные не передаются между циклом событий, который использует опрос, и циклом событий, который использует libevent. Обратный вызов вызывается непосредственно в потоке, который в данный момент активен (отправляя событие). Если вы хотите отменить событие самостоятельно, используйте функцию ev loop stop(). А: Я никогда не использовал его, но я предполагаю, что это больше похоже на циклическую функцию, которая периодически опрашивает, пока что-то не произойдет. Когда вы его вызовете, он «остановит опрос» и добавит события в ваш обратный вызов. Вам по-прежнему нужен какой-то процесс, регулярно опрашивающий события. Нравиться: пока(1)

# **What's New In Libevent?**

Libevent — это библиотека событий, предоставляющая возможность регистрации обработчиков, которые будут вызываться при возникновении событий в файловых дескрипторах. Библиотека содержит набор типов событий, таких как подключение, принятие, дочерний, дочерний терминированный, дейтаграмма, подключение чтение и т. д. Каждое из этих событий обрабатывается отдельной функцией обратного вызова. Функция: event set(3) инт event set(ev, fd, события, данные); [в] еv: дескриптор структуры события [в] fd: интересующий fd [в] события: битовая маска событий для мониторинга [в] data: указатель на данные для передачи в обратные вызовы Возвращаемое значение: В случае успеха возвращается ноль. При ошибках возвращается отрицательное значение. Ошибки Когда event set() завершается ошибкой, она возвращает -1 и устанавливает для ev->error соответствующий код ошибки. Ошибки включают в себя: EV ЕОГ фд недействителен События, установленные для мониторинга файлового дескриптора, включают: EV PERSIST Дескриптор файла не активен или fd находится вне допустимого диапазона EV TIMEOUT Время ожидания. указанное параметром timeout, уже истекло EV SOCKET Дескриптор файла не является сокетом Подробно определены следующие типы событий: EV READ Когда файловый дескриптор готов к чтению, устанавливается EV READ, EV WRITE Когда файловый дескриптор готов к записи, устанавливается EV WRITE. EV ACCEPT Если ребенок готов принимать соединения, устанавливается EV ACCEPT. EV CONNECT Если дочерний элемент готов принимать соединения, устанавливается EV CONNECT. EV PIPE Если сетевое подключение

готово, устанавливается EV\_PIPE. EV\_LISTEN Если сокет готов принимать соединения, устанавливается EV\_LISTEN. EV\_ADD Когда дочерний элемент запущен, устанавливается EV\_ADD. EV\_DELETE Когда дочерний процесс завершен, устанавливается EV\_DELETE. EV\_CLEAR Если флаги событий были очищены, устанавливается EV\_CLEAR. EV\_CHILD Если дочерний процесс завершился, устанавливается EV\_CHILD. EV\_NOSTOP Если там есть

# **System Requirements For Libevent:**

Характеристики: \* Минимальные характеристики: - Процессор: Intel Core i3-450 (2,13 ГГц/3,5 ГГц) или AMD Phenom X2 (3,0 ГГц) или выше, - Память: 4 ГБ оперативной памяти - Графика: Intel HD 3000 (рекомендуется Intel GMA 4500M/AMD Radeon HD 5800, ниже) - Место на диске: 10 ГБ - Видеокарта, совместимая с DirectX 9.0c (опционально) \* Рекомендуемые характеристики: - Процессор: Интел